## SAP ABAP table IWSTDGRAFT {KEn: Standard Graphic - Text}

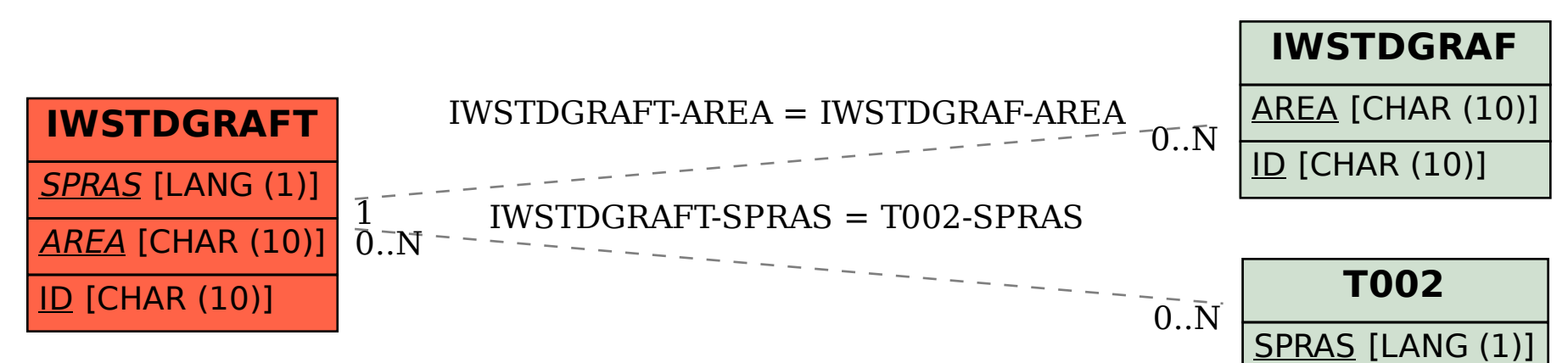